#### CSE 451: Operating Systems Winter 2022

Module 4 Processes

Gary Kimura

#### Process management

- This module begins a series of topics on processes,<br>
threads, and synchronization<br>
 this is the most important part of the class threads, and synchronization Process management<br>
This module begins a series of topics on processes<br>
hreads, and synchronization<br>
- this is the most important part of the class<br>
In this module: processes and process management<br>
- What is a "process"? • This module begins a series of topics on processes,<br>threads, and synchronization<br>– this is the most important part of the class<br>• In this module: processes and process management<br>– What is a "process"?<br>– What's the OS's Process managen<br>
This module begins a series of topin<br>
hreads, and synchronization<br>
- this is the most important part of the cl<br>
n this module: processes and proc<br>
- What's the OS's process namespace?<br>
- How are processes Process management<br>
This module begins a series of topics on processe<br>
hreads, and synchronization<br>
— this is the most important part of the class<br>
In this module: processes and process managem<br>
— What is a "process"?<br>
— W Process management<br>
This module begins a series of topics on processes,<br>
hreads, and synchronization<br>
— this is the most important part of the class<br>
n this module: processes and process management<br>
— What is a "process"?<br> This module begins a series of topics on processes,<br>
hreads, and synchronization<br>
— this is the most important part of the class<br>
n this module: processes and process management<br>
— What is a "process"?<br>
— What's the OS's p This module begins a series of topics on p<br>hreads, and synchronization<br>- this is the most important part of the class<br>n this module: processes and process ma<br>- What is a "process"?<br>- What's the OS's process namespace?<br>- Ho hreads, and synchronization<br>
- this is the most important part of the class<br>
n this module: processes and process ma<br>
- What is a "process"?<br>
- What's the OS's process namespace?<br>
- How are processes represented inside the
	-
- this is the most important part of the most important part of the most important part of the What is a "process"?<br>- What is a "process"?<br>- What's the OS's process namespace How are processes represented in<br>- What are t m this module: processes and p<br>
— What is a "process"?<br>
— What's the OS's process namespa<br>
— How are processes represented in<br>
— What are the executing states of a<br>
— How are processes created?<br>
— How can this be made fast
	-
	-
	-
	-
	-
	-
	-
	-

#### What is a "process"?

- What is a "process"?<br>• The process is the OS's abstraction for execution<br>– A process is a program in execution<br>• Simplest (classic) case: a sequential process What is a "process"?<br>
The process is the OS's abstraction for execution<br>
A process is a program in execution<br>
Simplest (classic) case: a sequential process<br>
An address space (an obstraction of memory) **•** The process is the OS's abstraction for execution<br>
• A process is a program in execution<br>
• Simplest (classic) case: a sequential process<br>
– An address space (an abstraction of memory)<br>
– A single thread of execution What is a "process"?<br>
The process is the OS's abstraction for execution<br>
– A process is a program in execution<br>
Simplest (classic) case: a sequential process<br>
– An address space (an abstraction of memory)<br>
– A single threa What is a "process"?<br>
The process is the OS's abstraction for execution<br>
— A process is a program in execution<br>
Simplest (classic) case: a sequential process<br>
— An address space (an abstraction of memory)<br>
— A single threa
	-
- **The process is the OS's abstra**<br>
 A process is a program in executio<br>
 Simplest (classic) case: a sequential process space (an abstraction<br>
 A single thread of execution (an a<br>
 A sequential process is:<br>
 The unit The process is the OS's abstraction<br>
- A process is a program in execution<br>
Simplest (classic) case: a sequenti<br>
- An address space (an abstraction of m<br>
- A single thread of execution (an abstra<br>
- The unit of execution<br> The process is the OS's abstraction<br>
- A process is a program in execution<br>
Simplest (classic) case: a sequentia<br>
- An address space (an abstraction of me<br>
- A single thread of execution (an abstraction<br>
A sequential proce — A process is a program in execution<br>
Simplest (classic) case: a sequential proce<br>
— An address space (an abstraction of memory)<br>
— A single thread of execution (an abstraction of th<br>
A sequential process is:<br>
— The uni
	-
	-
- -
	-
	- -

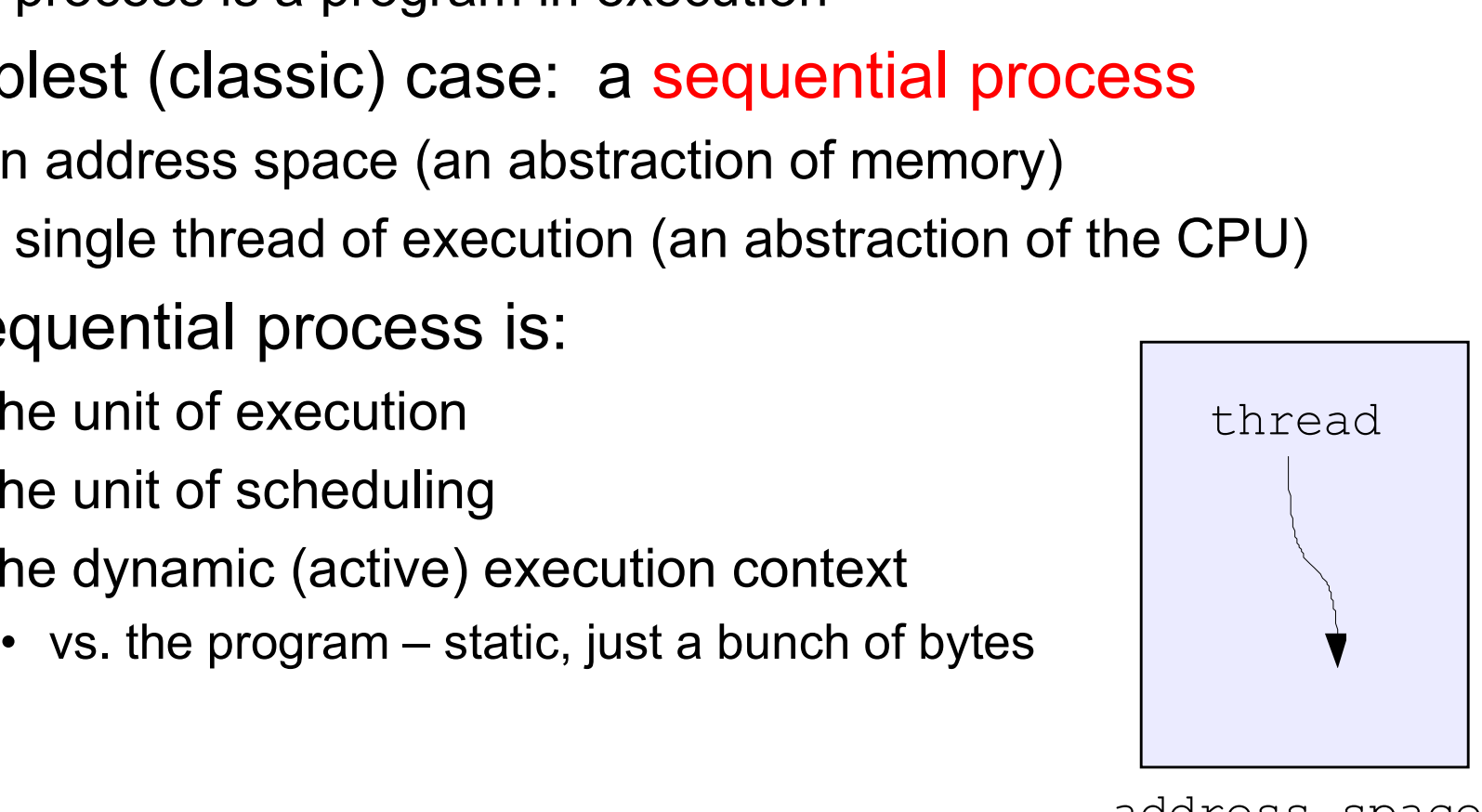

address space

### **What's "in" a process**<br>• A process consists of (at least):<br>– An address space, containing<br>• the code (instructions) for the running progres What's "in" a process?<br>A process consists of (at least):<br>- An address space, containing<br>• the code (instructions) for the running program<br>• the data for the running program (static data, hea **What's "in" a process?**<br> **ocess consists of (at least):**<br> **n** address space, containing<br>
• the code (instructions) for the running program<br>
• the data for the running program (static data, heap data, stack)<br> **At least one What's "in" a process?**<br>
pocess consists of (at least):<br>
in address space, containing<br>
• the code (instructions) for the running program<br>
• the data for the running program (static data, heap data, stack)<br> **At least one) What's "in" a process?**<br>A process consists of (at least):<br>— An address space, containing<br>— the code (instructions) for the running program<br>— the data for the running program (static data, head<br>— (At least one) CPU state, What's "in" a process?<br>
ocess consists of (at least):<br>
n address space, containing<br>
• the code (instructions) for the running program<br>
• the data for the running program (static data, heap data, stack)<br>
At least one) CPU s What's "in" a process?

- - -
		-
- **What'S "In" a procellant Crocess consists of (at least):**<br> **n** address space, containing<br>
 the code (instructions) for the running<br>
 the data for the running program (stat<br> **At least one) CPU state**, consisting c<br>
 The A process consists of (at least):<br>
- An address space, containing<br>
• the code (instructions) for the running<br>
• the data for the running program (stati<br>
- (At least one) CPU state, consisting of<br>
• The instruction pointer
	- ocess consists of (at least):<br>
	n address space, containing<br>
	 the code (instructions) for the running program<br>
	 the data for the running program (static data, heap data<br>
	At least one) CPU state, consisting of<br>
	 The instr
	-
	-
	- -
- in address space, containing<br>• the code (instructions) for the running program<br>• the data for the running program (static data, heap data, stack)<br>
Nt least one) CPU state, consisting of<br>• The instruction pointer (EIP), in • the code (instructions) for the running program<br>• the data for the running program (static data, heap data, stack)<br>
– (At least one) CPU state, consisting of<br>• The instruction pointer (EIP), indicating the next instructi program – (At least one) CPU state, consisting of<br>
• The instruction pointer (EIP), indicating the next instructi<br>
• The stack pointer (ESP)<br>
• Other general purpose register values<br>
– A set of OS resources<br>
• open files, network
	-

#### A process's address space (idealized)

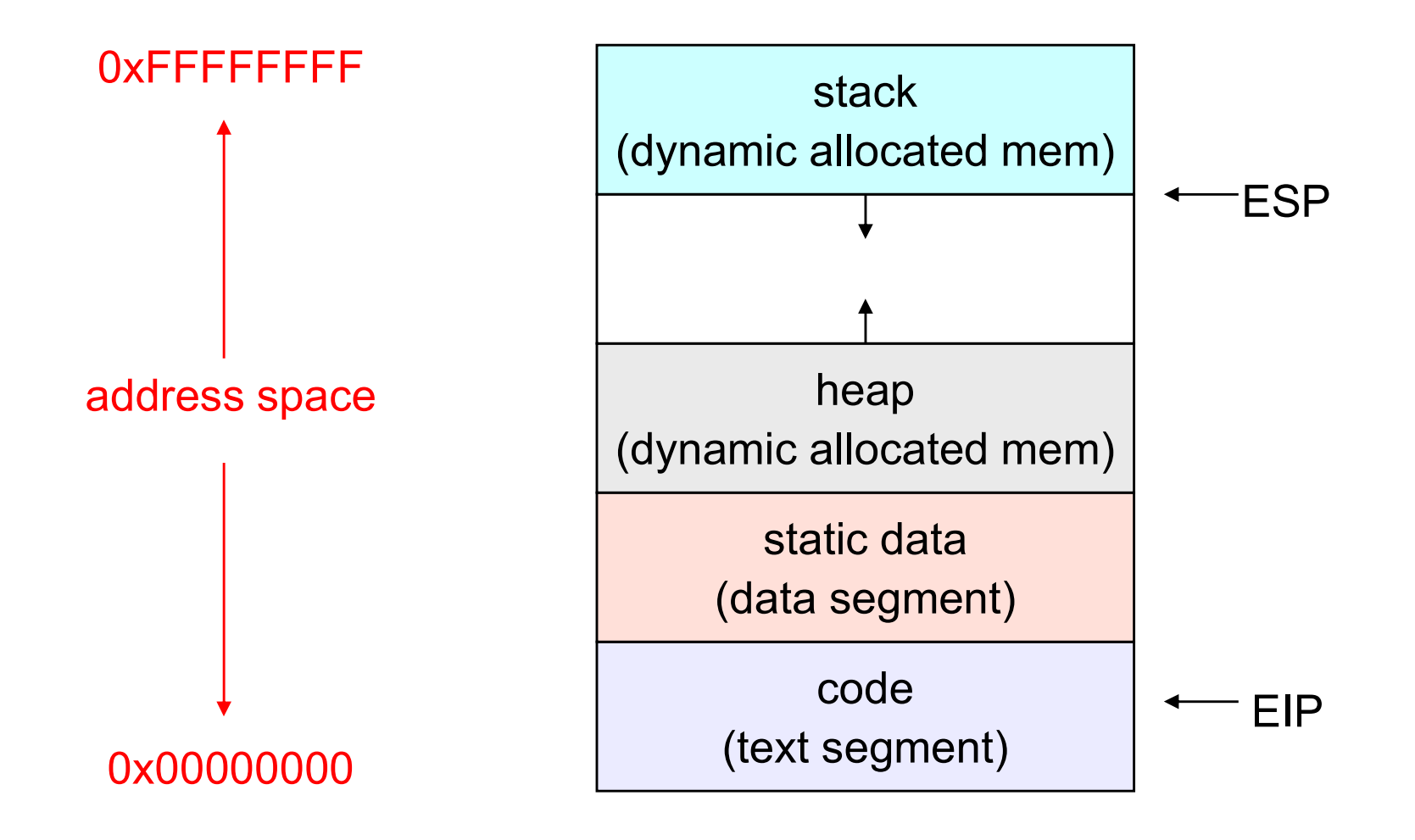

#### The OS's process namespace

- The OS's process namespace<br>• (Like most things, the particulars depend on the specific OS, but the principles are general)<br>• The name for a process is called a process ID (PID) specific OS, but the principles are general)
- The OS's process namespace<br>• (Like most things, the particulars depend on the<br>specific OS, but the principles are general)<br>• The name for a process is called a process ID (PID)<br>– An integer<br>• The PID parmetages is clobal t The OS's process r<br>Like most things, the particular<br>pecific OS, but the principles a<br>The name for a process is calle<br>– An integer<br>The PID namespace is global to • (Like most things, the particulars depend on the<br>specific OS, but the principles are general)<br>• The name for a process is called a process ID (PID)<br>– An integer<br>• The PID namespace is global to the system<br>– Only one pro The OS's process namespace<br>Like most things, the particulars depend on the<br>pecific OS, but the principles are general)<br>The name for a process is called a process ID (PID)<br>– An integer<br>The PID namespace is global to the sys • (Like most things, the particulars depend on the<br>specific OS, but the principles are general)<br>• The name for a process is called a process ID (PID)<br>– An integer<br>• The PID namespace is global to the system<br>– Only one pro Like most things, the particular<br>specific OS, but the principles a<br>The name for a process is calle<br>— An integer<br>The PID namespace is global to<br>— Only one process at a time has a<br>Deperations that create process<br>— E.g., for • The name for a process is called a process ID (PID)<br>
• The name for a process is called a process ID (PID)<br>
– An integer<br>
• The PID namespace is global to the system<br>
– Only one process at a time has a particular PID<br>
• The name for a process is calle<br>
- An integer<br>
The PID namespace is global to<br>
- Only one process at a time has a<br>
Dperations that create process<br>
- E.g., fork()<br>
Dperations on processes take l<br>
- E.g., kill(), wait(), nic
- 
- 
- -

#### Representation of processes by the OS

- Representation of processes by the OS<br>• The OS maintains a data structure to keep track of a<br>process's state<br>– Called the process control block (PCB/KPROCESS/proc) or process's state Representation of processes by the OS<br>The OS maintains a data structure to keep track of a<br>process's state<br>— Called the process control block (PCB/KPROCESS/proc) or<br>— Identified by the PID Representation of processes<br>
The OS maintains a data structure to k<br>
process's state<br>
- Called the process control block (PCB/KPR<br>
process descriptor<br>
- Identified by the PID<br>
DS keeps all of a process's execution strom) t The OS maintains a data struct<br>
process's state<br>
- Called the process control block (<br>
process descriptor<br>
- Identified by the PID<br>
DS keeps all of a process's exer<br>
rom) the proc when the proces<br>
- EIP, ESP, registers, et
	- process descriptor
	-
- **FREET ASSET ASSET ASSET ASSET ASSET ASSET ASSET ASSET ASSET ASSET AND A process's state**<br>
 Called the process control block (PCB/KPROCESS/proc) or<br>
 ldentified by the PID<br>
 OS keeps all of a process's execution state i from) the proc when the process isn't running The OS maintains a data structure to keep track of a<br>process's state<br>– Called the process control block (PCB/KPROCESS/proc) or<br>process descriptor<br>– Identified by the PID<br>DS keeps all of a process's execution state in (or l Frocess Sistate<br>
– Called the process control block (PCB/KPROCESS/proc) or<br>
process descriptor<br>
– Identified by the PID<br>
DS keeps all of a process's execution state in (or linked<br>
rom) the proc when the process isn't runni – Identified by the PID<br>
• OS keeps all of a process's execution state in (or linked<br>
from) the proc when the process isn't running<br>
– EIP, ESP, registers, etc.<br>
– when a process is unscheduled, the execution state is<br>
tr
	-
	- transferred out of the hardware registers into the proc
	- and the CPU)
- esoteric techniques being used Jos keeps an ora process s execution state in (or imked<br>rom) the proc when the process isn't running<br>– EIP, ESP, registers, etc.<br>– when a process is unscheduled, the execution state is<br>transferred out of the hardware regis

Wrong! It's pretty much just what you'd think of!<br>
v

#### The proc

- The proc<br>• The proc is a data structure with many, many fields:<br>– process ID (pid)<br>– pointer to parent proc The process in the process ID (pid)<br>
– process ID (pid)<br>
– pointer to parent process iD (and pointer to parent process iD (bid) The process and the process in the process in the process in the process in the process in the parent process in the parent process in the parent process in the parent process in the parent process in the parent process in The process a data structure wit<br>
– process ID (pid)<br>
– pointer to parent process<br>
– execution state<br>
– Instruction pointer, stack pointer, r<br>
– address space info The proc<br>
The proc is a data structure with many, many fields<br>
— pointer to parent proc<br>
— execution state<br>
— Instruction pointer, stack pointer, registers<br>
— address space info<br>
— pointers for state queues The proc<br>
The proc is a data structure with r<br>
— process ID (pid)<br>
— pointer to parent proc<br>
— execution state<br>
— Instruction pointer, stack pointer, reg<br>
— address space info<br>
— pointers for state queues<br>
p Linux: The proc is a data structure with mand-<br>
- process ID (pid)<br>
- pointer to parent proc<br>
- execution state<br>
- Instruction pointer, stack pointer, register<br>
- address space info<br>
- pointers for state queues<br>
n Linux:<br>
defined • The proc is a data structure<br>  $-$  process ID (pid)<br>  $-$  pointer to parent proc<br>  $-$  execution state<br>  $-$  Instruction pointer, stack point<br>  $-$  address space info<br>  $-$  pointers for state queues<br>
• In Linux:<br>  $-$  defined
	-
	-
	-
	-
	-
	-
- 
- The proc is a data structure whit marry, marry netas.<br>
 process ID (pid)<br>
 pointer to parent proc<br>
 execution state<br>
 Instruction pointer, stack pointer, registers<br>
 address space info<br>
 pointers for state queues<br>
n – piocess iD (plu)<br>– pointer to parent proc<br>– execution state<br>– Instruction pointer, stack pointer, r<br>– address space info<br>– pointers for state queues<br>n Linux:<br>– defined in task\_struct (inclue<br>– over 95 fields!!!
	-

#### procs and CPU state

- **Procs and CPU state**<br>• When a process is running, its CPU state is inside the<br>CPU<br>– FIP FSP registers CPU procs and CPU<br>
When a process is running, its C<br>
CPU<br>
- EIP, ESP, registers<br>
- CPU contains current values<br>
Mhen the OS gets control becau procs and CPU state<br>
When a process is running, its CPU stat<br>
CPU<br>
- EIP, ESP, registers<br>
- CPU contains current values<br>
When the OS gets control because of a **Procs and CPU state<br>• When a process is running, its CPU state is inside the<br>CPU<br>– EIP, ESP, registers<br>– CPU contains current values<br>• When the OS gets control because of a …<br>– Trap: Program executes a syscall<br>– Exceptio** procs and CPU stam<br>
When a process is running, its CPU s<br>
CPU<br>
- EIP, ESP, registers<br>
- CPU contains current values<br>
When the OS gets control because of<br>
- Trap: Program executes a syscall<br>
- Exception: Program does someth procs and CPU state<br>
When a process is running, its CPU state is inside the<br>
CPU<br>
– EIP, ESP, registers<br>
– CPU contains current values<br>
When the OS gets control because of a …<br>
– Trap: Program executes a syscall<br>
– <u>Except</u>
	-
	-
- -
- fault) Vrien a process is rurining, its CPO state is inside the<br>
CPU<br>
- EIP, ESP, registers<br>
- CPU contains current values<br>
When the OS gets control because of a ...<br>
- Trap: Program executes a syscall<br>
- Exception: Program does
	-

the OS saves the CPU state of the running process in that process's proc

- When the OS returns the process to the running state, it<br>loads the hardware registers with values from that<br>process's proc general purpose registers, stack loads the hardware registers with values from that When the OS returns the process to the running state, it<br>loads the hardware registers with values from that<br>process's proc – general purpose registers, stack<br>pointer, instruction pointer<br>The act of switching the CBLL from pointer, instruction pointer • When the OS returns the process to the running state, it<br>loads the hardware registers with values from that<br>process's proc – general purpose registers, stack<br>pointer, instruction pointer<br>• The act of switching the CPU fr When the OS returns the process to the running st<br>
bads the hardware registers with values from that<br>
process's proc – general purpose registers, stack<br>
pointer, instruction pointer<br>
The act of switching the CPU from one p When the OS returns the process to the running state, it<br>bads the hardware registers with values from that<br>process's proc – general purpose registers, stack<br>pointer, instruction pointer<br>The act of switching the CPU from on values the hardware registers with values from that<br>process's proc – general purpose registers, stack<br>pointer, instruction pointer<br>• The act of switching the CPU from one process to<br>another is called a context switch<br>- sys
- another is called a context switch
	-
	-
- 

#### The OS kernel is not a process

- 
- The OS kernel is no<br>• It's just a block of code!<br>• (In a microkernel OS, many thi The OS kernel is not a process<br>• It's just a block of code!<br>• (In a microkernel OS, many things that you normally<br>think of as the operating system execute as user-<br>mode processes. But the OS kernel is just a block of think of as the operating system execute as usermode processes. But the OS kernel is just a block of code.) • It's just a block of code!<br>• (In a microkernel OS, many things that you normally<br>think of as the operating system execute as user-<br>mode processes. But the OS kernel is just a block of<br>code.)<br>• Remember: the CPU is always
- context of a process. That code may be in user mode (restricted access to hardware) or kernel mode (freefor-all).

#### Process execution states

- Process execution states<br>• Each process has an execution state, which indicates<br>what it's currently doing<br>– ready: waiting to be assigned to a CPU what it's currently doing Process execution states<br>
Each process has an execution state, which indicates<br>
what it's currently doing<br>
- ready: waiting to be assigned to a CPU<br>
- could run, but another process has the CPU<br>
- running: executing on a C **Process execution states**<br>
the process has an execution state, which indicates<br>
t it's currently doing<br>
leady: waiting to be assigned to a CPU<br> **•** could run, but another process has the CPU<br> **•** it's the process that cur Process execution states<br>
Each process has an execution state, which in<br>
what it's currently doing<br>  $-$  ready: waiting to be assigned to a CPU<br>  $\cdot$  could run, but another process has the CPU<br>  $-$  running: executing on a **Process execution states**<br>
in process has an execution state, which indicates<br>
it it's currently doing<br> **addy:** waiting to be assigned to a CPU<br>
• could run, but another process has the CPU<br>
• it's the process that curren
	- -
	- -
- FTOCESS EXECUTION STATES<br>
Each process has an execution state, which indicates<br>
what it's currently doing<br>
 ready: waiting to be assigned to a CPU<br>
 could run, but another process has the CPU<br>
 running: executing on a completion, or a message from (or the completion of) another process t it's currently doing<br> **eady:** waiting to be assigned to a CPU<br>
• could run, but another process has the CPU<br>
• it's the process that currently controls the CPU<br>
• it's the process that currently controls the CPU<br> **aiting** – ready: waiting to be assigned to a CPU<br>
• could run, but another process has the CPU<br>
– running: executing on a CPU<br>
• it's the process that currently controls the CPU<br>
– waiting (aka "blocked"): waiting for an event, • could run, but another process has the CPU<br>
• it's the process that currently controls the CPU<br>
• it's the process that currently controls the CPU<br>
– waiting (aka "blocked"): waiting for an event, e.g., I/O<br>
completion, – running: executing on a CPU<br>
• it's the process that currently controls the CPI<br>
– waiting (aka "blocked"): waiting for an event,<br>
completion, or a message from (or the comp<br>
another process<br>
• cannot make progress until
	-
- -
	-

#### Process states and state transitions

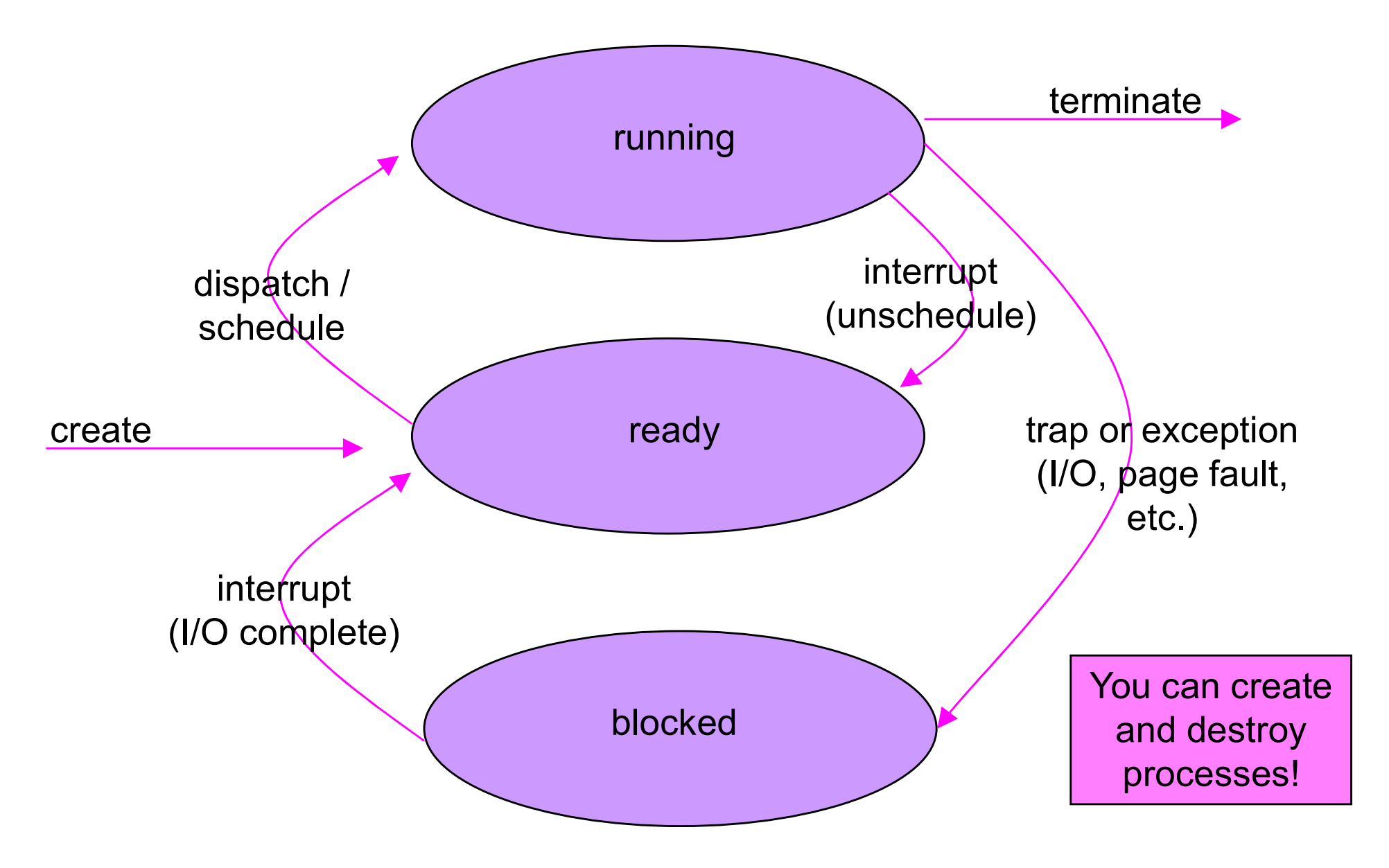

#### State queues

- State queues<br>• The OS maintains a collection of queues that<br>represent the state of all processes in the system<br>– typically one queue for each state represent the state of all processes in the system State queues<br>
The OS maintains a collection of queues that<br>
epresent the state of all processes in the syst<br>
- typically one queue for each state<br>  $\cdot$  e.g., ready, waiting, ...<br>
- each proc is queued onto a state queue ac State queues<br>
OS maintains a collection of queues that<br>
esent the state of all processes in the system<br>
pically one queue for each state<br>
• e.g., ready, waiting, ...<br>
ach proc is queued onto a state queue according to the<br> State queues<br>
The OS maintains a collection of queues that<br>
epresent the state of all processes in the system<br>
– typically one queue for each state<br>
• e.g., ready, waiting, ...<br>
– each proc is queued onto a state queue acc STATE QUEUES<br>
The OS maintains a collection of queues that<br>
epresent the state of all processes in the system<br>
- typically one queue for each state<br>
- e.g., ready, waiting, ...<br>
- each proc is queued onto a state queue acc
	- -
	- current state of the process it represents
	- queue, and linked onto another
- The OS maintains a collection of queues that<br>
represent the state of all processes in the system<br>
 typically one queue for each state<br>
 e.g., ready, waiting, ...<br>
 each proc is queued onto a state queue according to sounds! The proc are moved between queues, which are represented as linked lists. There is no magic!

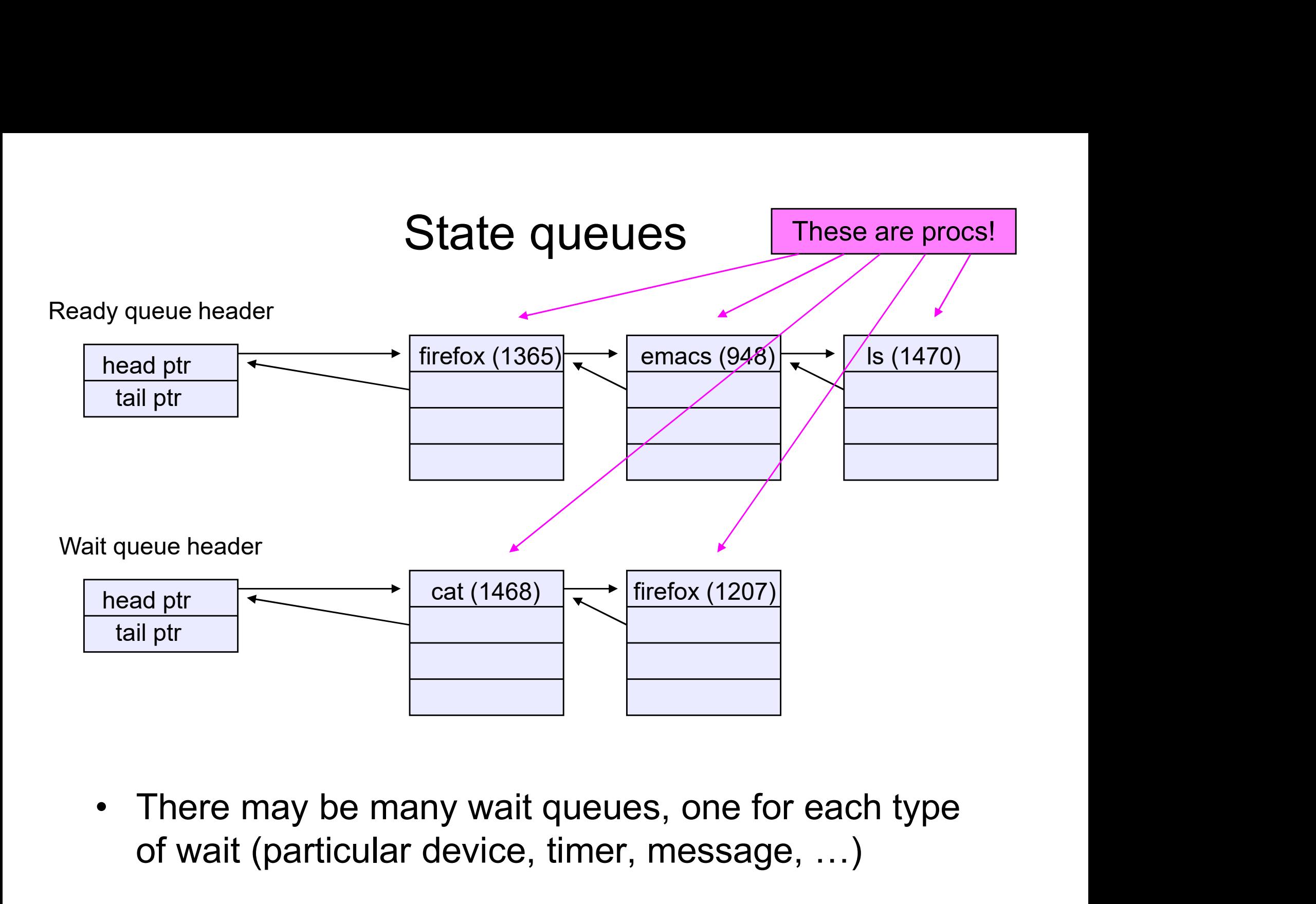

of wait (particular device, timer, message, …)

## procs and state queues procs and state queu<br>• procs are data structures<br>– dynamically allocated inside OS memory<br>• When a process is created procs and state queues<br>procs are data structures<br>- dynamically allocated inside OS memory<br>When a process is created:<br>QS ellectes a procest: it **procs and state que <br>• procs are data structures<br>• dynamically allocated inside OS meme<br>• When a process is created:<br>• OS allocates a proc for it<br>• OS initializes proc** procs and state<br>procs are data structures<br>– dynamically allocated inside OS n<br>When a process is created:<br>– OS allocates a proc for it<br>– OS initializes proc<br>– (OS does other things not related procs and state<br>procs are data structures<br>– dynamically allocated inside OS m<br>When a process is created:<br>– OS allocates a proc for it<br>– OS initializes proc<br>– (OS does other things not related<br>– OS puts proc on the correct procs and state queues<br>
procs are data structures<br>
- dynamically allocated inside OS memory<br>
When a process is created:<br>
- OS allocates a proc for it<br>
- OS initializes proc<br>
- (OS does other things not related to the proc)

- -
- procs are data structures<br>
 dynamically allocated inside OS m<br>
 When a process is created:<br>
 OS allocates a proc for it<br>
 OS initializes proc<br>
 (OS does other things not related<br>
 OS puts proc on the correct queue
	-
	-
- procedure state spaces<br>
 dynamically allocated inside OS memory<br>
When a process is created:<br>
 OS allocates a proc for it<br>
 OS initializes proc<br>
 (OS does other things not related to the proc)<br>
 OS puts proc on the cor – dynamically allocated inside OS memory<br>
When a process is created:<br>
– OS allocates a proc for it<br>
– OS initializes proc<br>
– (OS does other things not related to the proc)<br>
– OS puts proc on the correct queue<br>
Ns a process
	-
- -
- When a process is created:<br>  $-$  OS allocates a proc for it<br>  $-$  OS initializes proc<br>  $-$  (OS does other things not related to the pi<br>  $-$  OS puts proc on the correct queue<br>
 As a process computes:<br>  $-$  OS moves its pro – OS initializes proc<br>
– (OS does other things not related to<br>
– OS puts proc on the correct queue<br>
As a process computes:<br>
– OS moves its proc from queue to qu<br>
When a process is terminated:<br>
– proc may be retained for a
	- OS allocates a proc for it<br>
	 OS initializes proc<br>
	 (OS does other things not related to the proc)<br>
	 OS puts proc on the correct queue<br>
	As a process computes:<br>
	 OS moves its proc from queue to queue<br>
	When a process is
	-

#### Process creation

- Process creation<br>• New processes are created by existing processes<br>– creator is called the parent<br>– created process is called the child Process created<br>Vew processes are created by e<br>- creator is called the parent<br>- created process is called the child<br>- UNIX: do ps, look for PPID field Process creation<br>
Vew processes are created by existing proces<br>
– creator is called the parent<br>
– created process is called the child<br>
– UNIX: do ps, look for PPID field<br>
– what creates the first process, and when? **Process creation**<br>
• processes are created by existing proce<br>
• eator is called the parent<br>
• UNIX: do ps, look for PPID field<br>
• LNIX: do ps, look for PPID field<br>
• hat creates the first process, and when? Process creation<br>Vew processes are created by existin<br>- creator is called the parent<br>- created process is called the child<br>- UNIX: do ps, look for PPID field<br>- what creates the first process, and when?
	-
	- -
	-

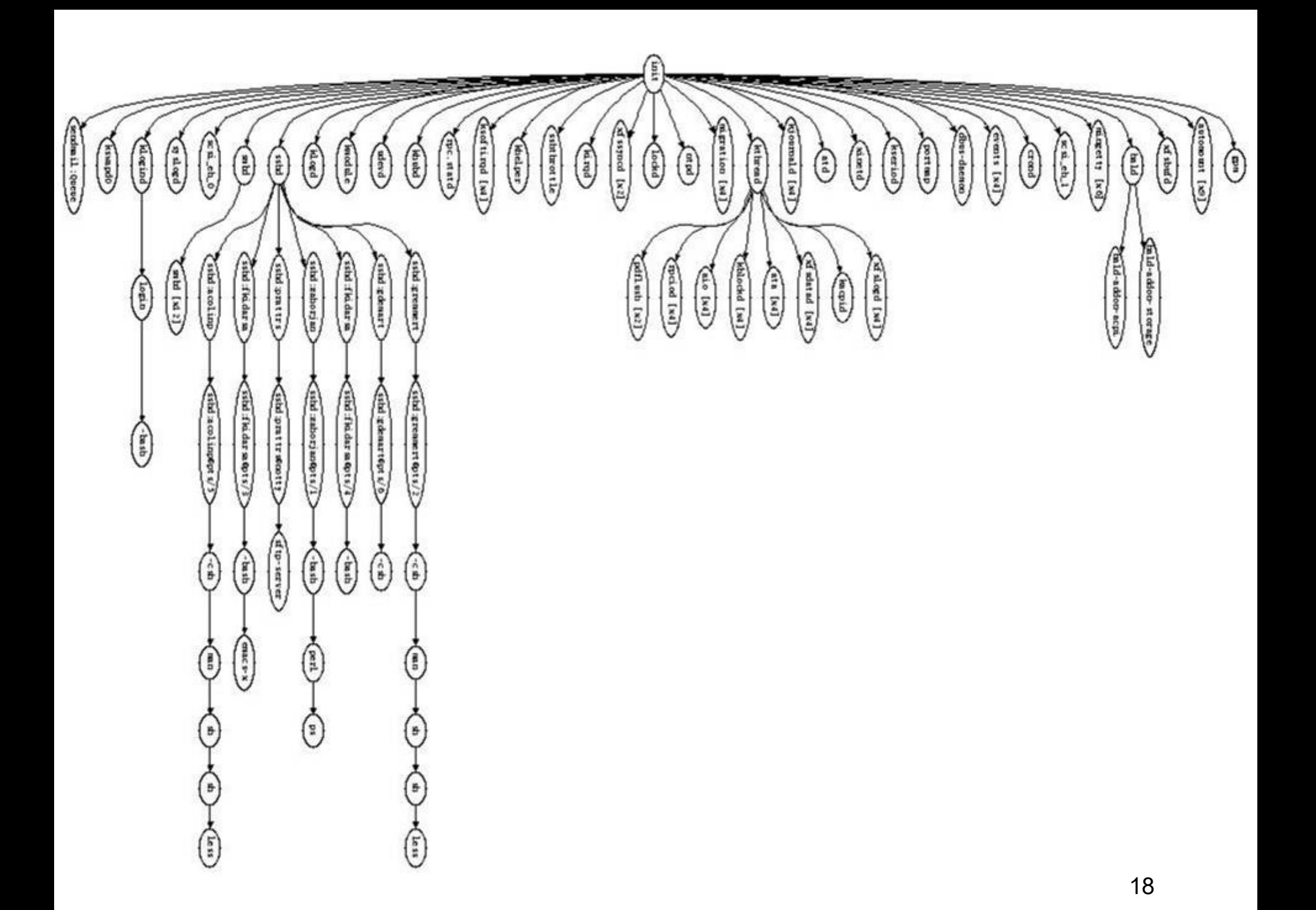

#### Process creation semantics

- Process creation semantics<br>• (Depending on the OS) child processes inherit certain<br>attributes of the parent<br>– Examples: attributes of the parent Process creation s<br>
Depending on the OS) child pr<br>
ittributes of the parent<br>
– Examples:<br>
• Open file table: implies stdin/stdd<br>
• On some systems, resource alloc **Process creation semantics**<br>
bending on the OS) child processes inherit<br>
butes of the parent<br>
xamples:<br>
• Open file table: implies stdin/stdout/stderr<br>
• On some systems, resource allocation to parent may to among childre **• Process creation semantics**<br>• on the OS) child processes inherit certain<br>• outes of the parent<br>• open file table: implies stdin/stdout/stderr<br>• On some systems, resource allocation to parent may be divided<br>• among chil
	- -
		- among children
- (Depending on the OS) child processes inherit certain<br>
 (Depending on the OS) child processes inherit certain<br>
 Examples:<br>
 Open file table: implies stdin/stdout/stderr<br>
 On some systems, resource allocation to paren either wait for the child to finish, or continue in parallel attributes of the parent<br>
- Examples:<br>
• Open file table: implies stdin/stdout/stderr<br>
• On some systems, resource allocation to parent may be divided<br>
• (In Unix) when a child is created, the parent may<br>
either wait for t
- kernel. In Windows, inheritance is done explicitly in • Open tile table: implies stdin/stdout/stderr<br>• On some systems, resource allocation to parent may be divided<br>among children<br>(In Unix) when a child is created, the parent may<br>either wait for the child to finish, or contin not a system call!)

# UNIX process creation details UNIX process creation details<br>• UNIX process creation through **fork()** system call<br>– creates and initializes a new proc<br>• initializes kernel resources of new process with resources of

- -
- UNIX process creation detail<br>JNIX process creation through fork () sys<br>- creates and initializes a new proc<br>. initializes kernel resources of new process with res<br>parent (e.g., open files) UNIX process creation details<br>
X process creation through **fork ()** system call<br>
reates and initializes a new proc<br>
• initializes kernel resources of new process with resources of<br>
parent (e.g., open files)<br>
• initializes parent (e.g., open files) UNIX process creation detail<br>
X process creation through **fork ()** syst<br>
reates and initializes a new proc<br>
• initializes kernel resources of new process with res<br>
parent (e.g., open files)<br>
• initializes EIP, ESP to be sa UNIX process creation deta<br>
JNIX process creation through  $f \circ r k$  () sy<br>
– creates and initializes a new proc<br>
• initializes kernel resources of new process with r<br>
parent (e.g., open files)<br>
• initializes EIP, ESP to be UNIX process creation details<br>
X process creation through **fork ()** system call<br>
reates and initializes a new proc<br>
• initializes kernel resources of new process with resources of<br>
parent (e.g., open files)<br>
• initializes JNIX process creation through **fork ()** system<br>
- creates and initializes a new proc<br>  $\cdot$  initializes kernel resources of new process with resource<br>
parent (e.g., open files)<br>  $\cdot$  initializes EIP, ESP to be same as pare - creates and initializes a new process with resource<br>
• initializes kernel resources of new process with resource<br>
parent (e.g., open files)<br>
• initializes EIP, ESP to be same as parent<br>
– creates a new address space<br>
• • initializes kernel resources of new process with resources of<br>parent (e.g., open files)<br>• initializes EIP, ESP to be same as parent<br>– creates a new address space<br>• initializes new address space with a copy of the entire
	-
	-
- of the address space of the parent parent (e.g., open files)<br>
• initializes EIP, ESP to be same as parent<br>
reates a new address space<br>
• initializes new address space with a copy of t<br>
of the address space of the parent<br>
laces new proc on the ready queue<br> • initializes EIP, ESP to be same as paremeted a new address space<br>
• initializes new address space with a cop<br>
of the address space of the parent<br>
laces new proc on the ready queue<br> **fork ()** System call "returns twide<br>
	-
- - -
		-
- fork () = "clone me"

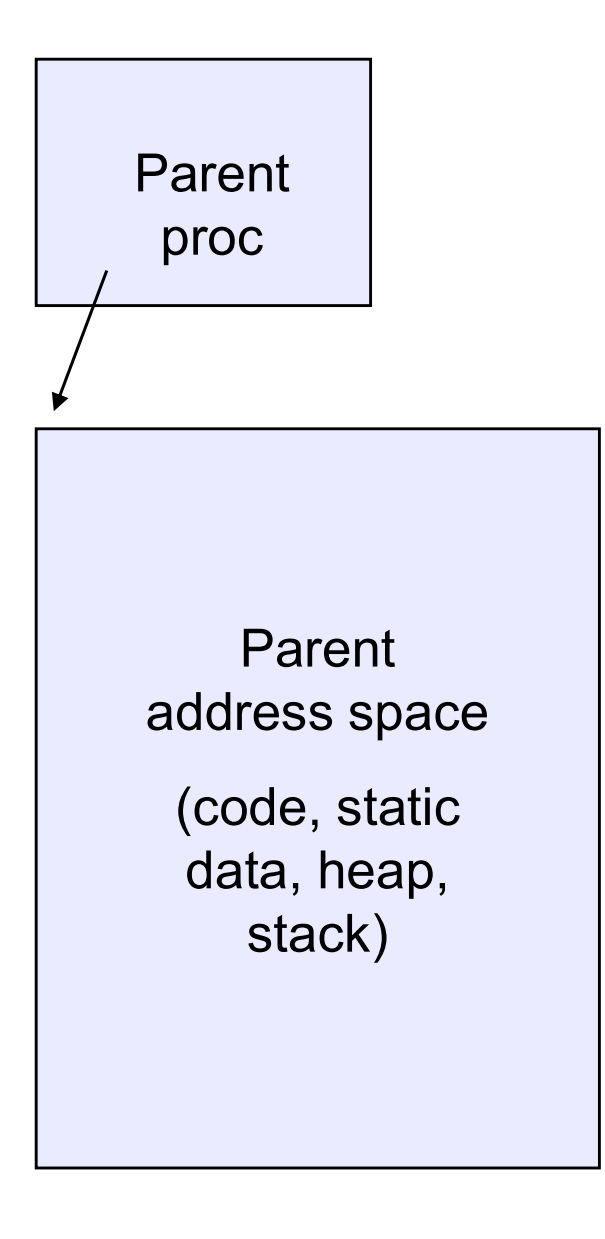

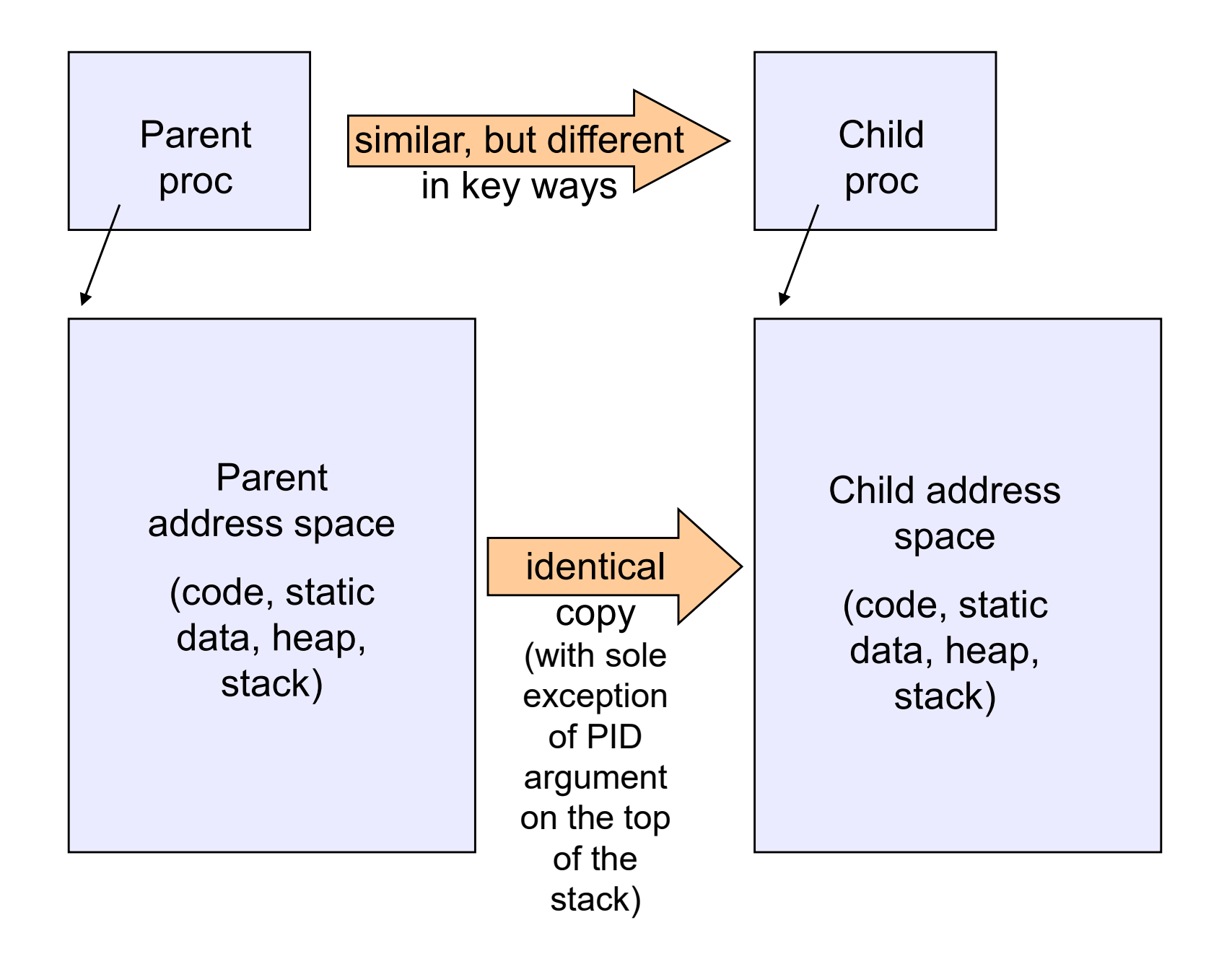

# testparent – use of fork( )

```
#include <sys/types.h>
#include <unistd.h>
#include <stdio.h>
int main(int argc, char **argv)
{
 char *name = argv[0];
 int pid = fork();
 if (pid == 0) {
   printf("Child of %s is %d\n", name, pid);
   return 0;
 } else {
   printf("My child is %d\n", pid);
   return 0;
 } 
}
```
#### testparent output

spinlock% gcc -o testparent testparent.c spinlock% ./testparent My child is 486 Child of testparent is 0 spinlock% ./testparent Child of testparent is 0 My child is 571

#### exec() vs. fork()

- exec() vs. fork()<br>• Q: So how do we start a new program, instead of<br>just forking the old program?<br>• ^ First fork, then axes just forking the old program? exec() vs. fork()<br>• Q: So how do we start a new program, instead of<br>just forking the old program?<br>• A: First fork, then exec<br>– int exec(char \* prog, char \* argv[])<br>• exec() **EXEC() VS. fork()**<br>
2: So how do we start a new program<br>
ust forking the old program?<br>
2: First fork, then exec<br>
- int exec (char \* prog, char \* a:<br>  $\text{exec}()$ <br>
- stops the current process<br>
- loads program 'prog' into the 2: So how do we start a new program, instead of<br>ust forking the old program?<br>A: First fork, then exec<br>- int exec (char \* prog, char \* argv[1)<br>**2: First fork, then exec**<br>- int exec (char \* prog, char \* argv[1)<br>**2: Exec ()** So how do we start a new program, instead of<br>forking the old program?<br>First fork, then exec<br>mt\_exec (char\_\*\_prog,\_char\_\*\_argv[])<br>c ()<br>cops the current process<br>ads program 'prog' into the address space<br>• i.e., over-writes t Let forking the old program?<br>
A: First fork, then exec<br>
- int exec (char \* prog, char \* argv[1)<br>  $\text{exec}()$ <br>
- stops the current process<br>
- loads program 'prog' into the address space<br>
• i.e., over-writes the existing proce
- -
- exec()
	-
- A. THISTION, THEIT EXEC<br>  $-$  int exec (char  $*$  prog, char  $*$ <br>  $\text{exec}()$ <br>  $-$  stops the current process<br>  $-$  loads program 'prog' into the address<br>  $*$  i.e., over-writes the existing process i<br>  $-$  initializes hardware c
	-
- A: First fork, then exectors and  $\text{Peyl}$  and  $\text{Peyl}$  and  $\text{Peyl}$ .<br>  $\text{First}$  fork, then exectors on  $\text{Peyl}$  and  $\text{First}$  and  $\text{First}$  and  $\text{First}$  and  $\text{First}$  and  $\text{First}$  and  $\text{First}$  because of the existing process ima
	-
	-
- So, to run a new program:<br>- fork()<br>- Child process does an exec() So, to run a new program:<br>- fork()<br>- Child process does an exec()<br>- Parent either waits for the child to
	-
	-
	- So, to run a new program:<br>– fork()<br>– Child process does an exec()<br>– Parent either waits for the child to comp So, to run a new program:<br>– fork()<br>– Child process does an exec()<br>– Parent either waits for the child to complete, or not

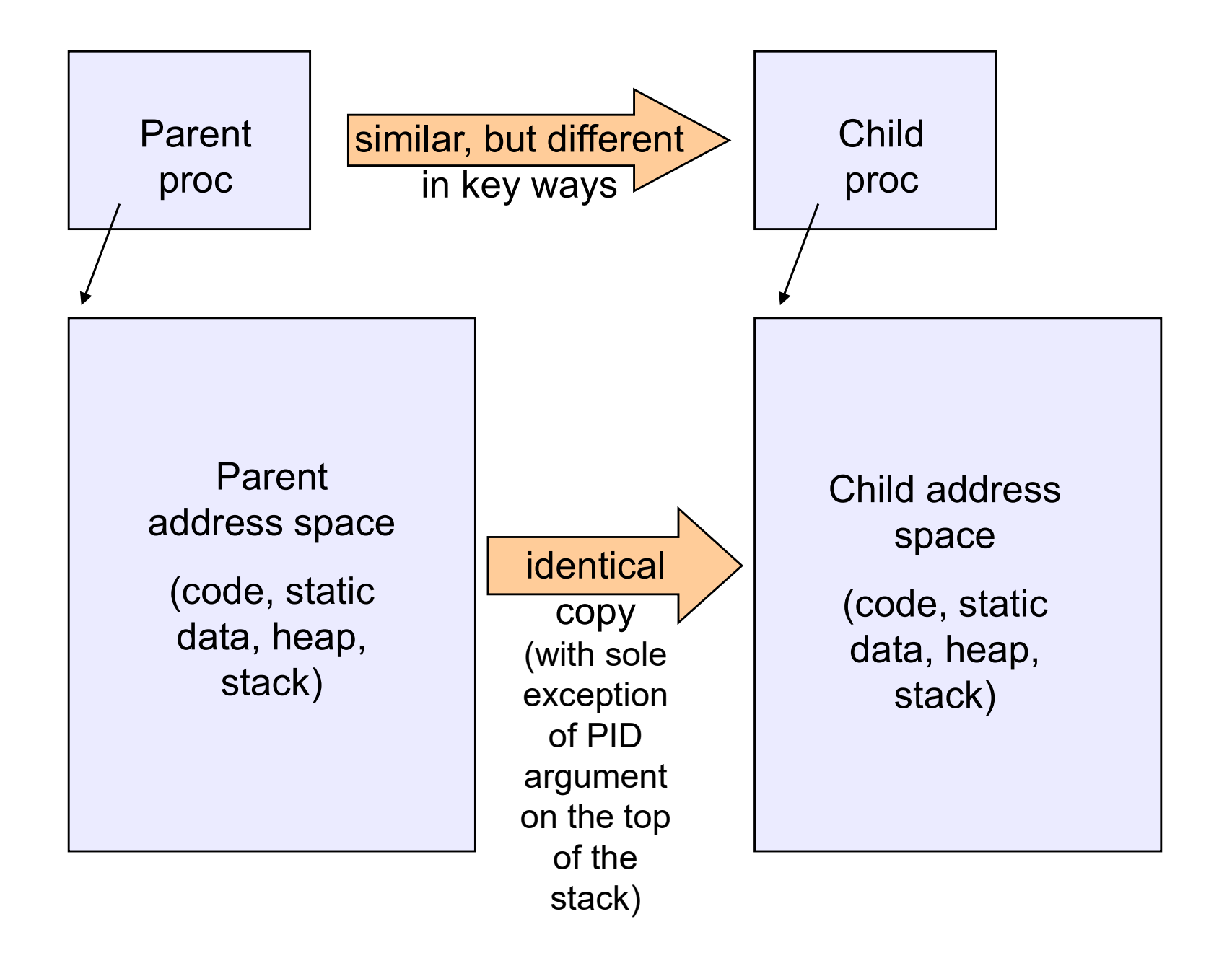

27

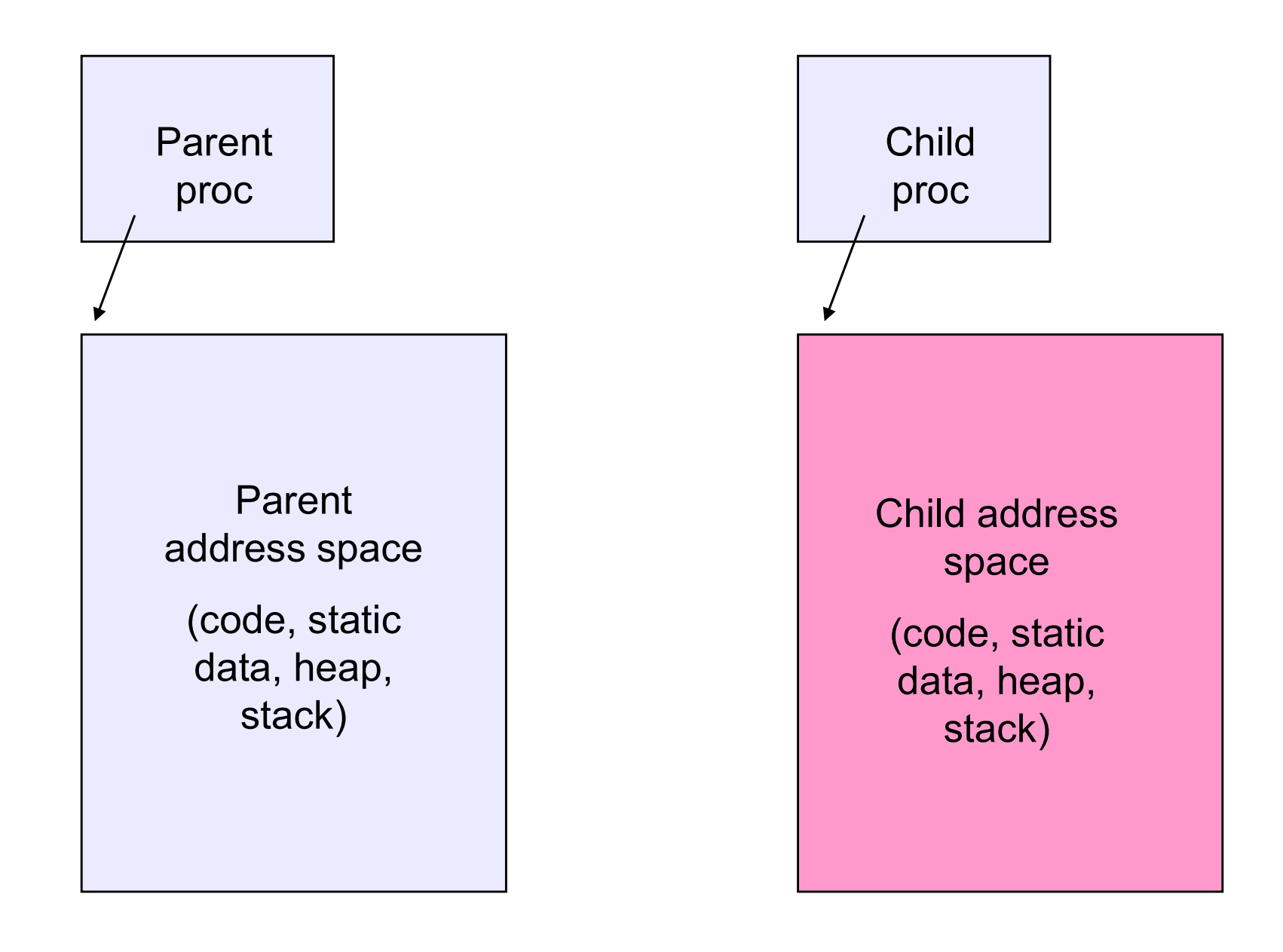

#### Making process creation faster

- Making process creation faster<br>• The semantics of fork() say the child's address space<br>is a copy of the parent's<br>• Implementing fork() that way is slow. is a copy of the parent's Making process creation faster<br>• The semantics of fork() say the child's address space<br>is a copy of the parent's<br>• Implementing fork() that way is slow<br>– Have to allocate physical memory for the new address space<br>and reser Making process creation faster<br>
The semantics of fork() say the child's address space<br>
s a copy of the parent's<br>
mplementing fork() that way is slow<br>
— Have to allocate physical memory for the new address space<br>
— Have to Making process creation faster<br>
The semantics of fork() say the child's address space<br>
s a copy of the parent's<br>
mplementing fork() that way is slow<br>
— Have to allocate physical memory for the new address space<br>
— Have to Free semantics of fork() say the child's address space<br>
s a copy of the parent's<br>
emplementing fork() that way is slow<br>
- Have to allocate physical memory for the new address space<br>
and reserve swap space<br>
- Have to set up
- 
- and reserve swap space copy of the parent's<br>• ementing fork() that way is slow<br>• ave to allocate physical memory for the new address space<br>• ave to set up child's page tables to map new address<br>• axe to copy parent's address space contents into
	- space
	- address space
		-

#### Method 1: vfork()

- Method 1: vfork()<br>• vfork() is the older (now uncommon) of the two<br>• proaches we'll discuss<br>• Instead of "child's address space is a copy of the approaches we'll discuss
- Method 1: vfork()<br>• vfork() is the older (now uncommon) of the two<br>approaches we'll discuss<br>• Instead of "child's address space is a copy of the<br>parent's," the semantics are "child's address space *is*<br>the parent's" parent's," the semantics are "child's address space is the parent's" Method 1: vfork()<br>fork() is the older (now uncommon) of the two<br>pproaches we'll discuss<br>nstead of "child's address space is a copy of the<br>parent's," the semantics are "child's address space *is*<br>he parent's"<br>— With a "prom (a) is the older (now uncommon) of the two coaches we'll discuss<br>
bead of "child's address space is a copy of the two sad of "child's address space is a copy of the semantics are "child's address sparent's"<br>
(ith a "promis rfork() is the older (now uncommon) of the two<br>upproaches we'll discuss<br>mstead of "child's address space is a copy of the<br>parent's," the semantics are "child's address space *is*<br>he parent's"<br>— With a "promise" that the ch pproacnes we il discuss<br>
instead of "child's address space is a copy of the<br>
parent's," the semantics are "child's address space *is*<br>
he parent's"<br>
– With a "promise" that the child won't modify the address space<br>
before mstead of "child's address space is a copy of the<br>parent's," the semantics are "child's address space *is*<br>he parent's"<br>– With a "promise" that the child won't modify the address space<br>before doing an execve()<br>• Unenforced
	- before doing an execve()
		-
	- it's loaded with the new executable
	-
	- just to throw it away

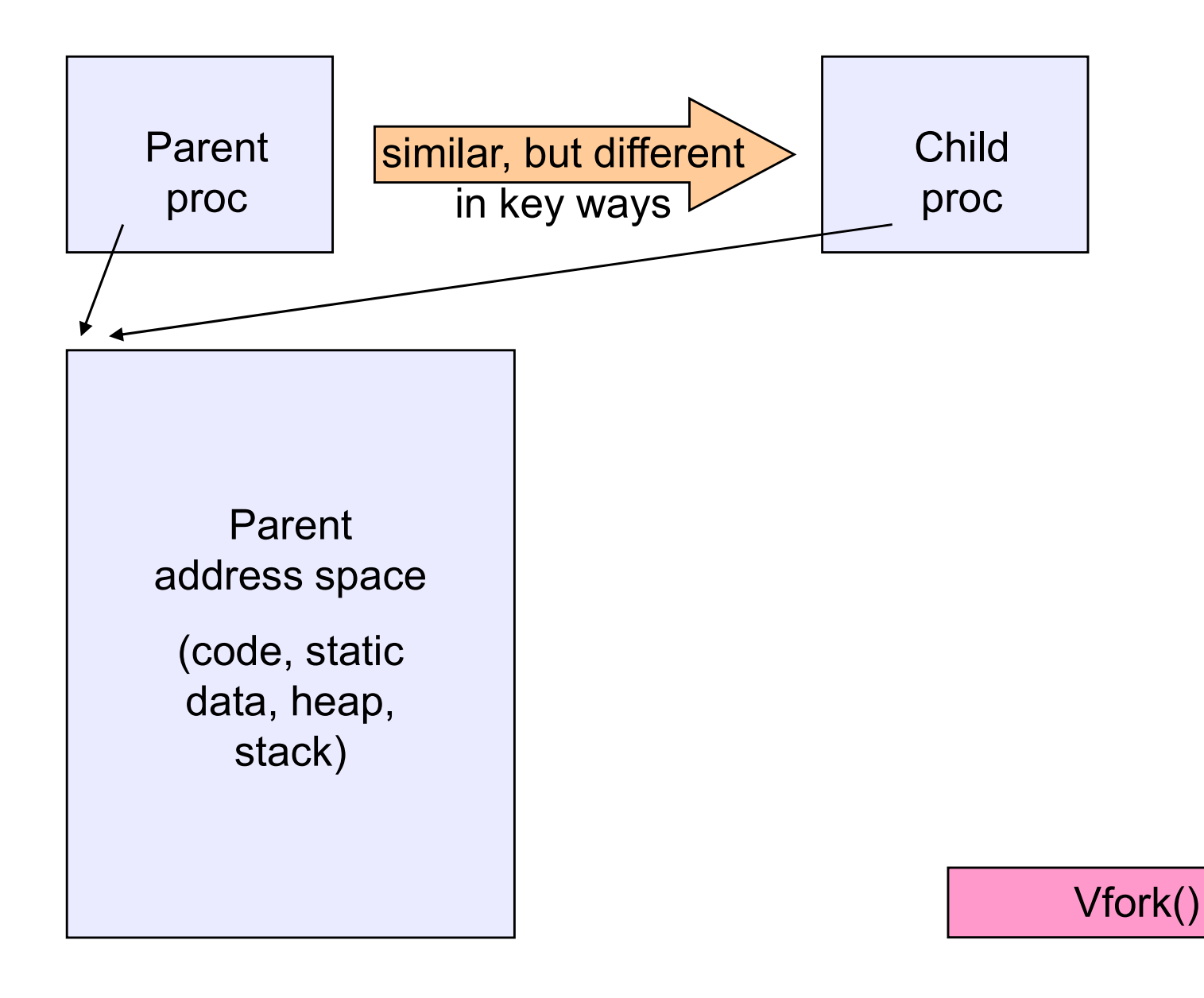

#### Method 2: copy-on-write

- Method 2: copy-on-write<br>• Retains the original semantics, but copies "only what<br>is necessary" rather than the entire address space<br>• On fork(): is necessary" rather than the entire address space **Method 2: cop**<br>• Retains the original semantion<br>is necessary" rather than the<br>• On fork():<br>– Create a new address space<br>– Initialize page tables with sam Method 2: copy-on-write<br>Retains the original semantics, but copies<br>a necessary" rather than the entire addre<br>On fork():<br>— Create a new address space<br>— Initialize page tables with same mappings as the<br>(i.e., they both point Method 2: copy-on-write<br>
Retains the original semantics, but copies "only what<br>
s necessary" rather than the entire address space<br>
On fork():<br>
- Create a new address space<br>
- linitialize page tables with same mappings as t For all the original semantics, but copies "only what<br>ecessary" rather than the entire address space<br>ork():<br>reate a new address space<br>ititalize page tables with same mappings as the parent's<br>e., they both point to the same is the original semantics, but copies "only what<br>essary" rather than the entire address space<br> $rk()$ :<br>ate a new address space<br>alize page tables with same mappings as the parent's<br>, they both point to the same physical memory Retains the original semantics, but copies "only what<br>
s necessary" rather than the entire address space<br>
On fork():<br>
— Create a new address space<br>
— lnitialize page tables with same mappings as the parent's<br>
(i.e., they b
- -
- (i.e., they both point to the same physical memory) On fork():<br>
- Create a new address space<br>
- Initialize page tables with same mappings as the parent's<br>
(i.e., they both point to the same physical memory)<br>
• No copying of address space contents have occurred at this<br>
poi
	-
	- read-only
	- occurs
	- Ureate a new address space<br>
	 Initialize page tables with same mappings as the parent's<br>
	(i.e., they both point to the same physical memory)<br>
	 No copying of address space contents have occurred at this<br>
	point with the tables, etc.

#### UNIX shells

```
int main(int argc, char **argv)
{
 while (1) {
   printf (\n\aleph \xi \n\aleph);
   char *cmd = get next command();
   int pid = fork();
   if (pid == 0) {
      exec(cmd);
      panic("exec failed!");
   } else {
      wait(pid);
   }
 }
}
```
#### Truth in advertising …

- Truth in advertising<br>• In Linux today, clone is replacing fork (and vfork)<br>- clone has additional capabilities/options<br>• But you peed to clearly understand fork as described
	-
- Truth in advertising<br>
m Linux today, clone is replacing fork (and vfork)<br>
 clone has additional capabilities/options<br>
But you need to clearly understand fork as descri • In Linux today, clone is replacing of the clearly of the Linux today, clone is replacing fork (and vfork)<br>• But you need to clearly understand fork as described<br>here here • In Linux today, clone is replacing fork (and vfork)<br>• clone has additional capabilities/options<br>• But you need to clearly understand fork as described<br>here<br>• In Linux today, exec is not a system call; execve is<br>the only n Linux today, clone is replacing fork (and vfork)<br>
– clone has additional capabilities/options<br>
3ut you need to clearly understand fork as described<br>
nere<br>
n Linux today, exec is not a system call; execve is<br>
he only "exe
- the only "exec-like" system call • But you need to clearly understand fork as describe<br>
here<br>
• In Linux today, exec is not a system call; execve is<br>
the only "exec-like" system call<br>
– execve knows whether you have done a fork or a vfork by<br>
flag in the
	- flag in the PCB
- described here

# Input/output redirection **Input/output redire**<br> **hput/output redire**<br> **hyprog** < **input.txt** > **output.txt**<br> **ach process has an open file table**<br> **y** (universal) convention:<br> **•** 0: stdin<br> **•** 1: stdout<br> **•** 2: stderr Input/output redire<br>
input.txt > output.txt<br>
ach process has an open file table<br>
y (universal) convention:<br>
• 0: stdin<br>
• 1: stdout<br>
• 2: stderr<br>
ild process inherits the parent Input/output redire<br>
express that the support of the support<br>
process has an open file table<br>
y (universal) convention:<br>
express the support of the support<br>
of the support of the support<br>
ild process inherits the parent<br>
i

- **Input/output redirection**<br>• \$ ./myprog < input.txt > output.txt # UNIX<br>– each process has an open file table<br>– by (universal) convention: Input/output redirection<br>
S /myprog < input.txt > output.txt # UNIX<br>
— each process has an open file table<br>
— by (universal) convention:<br>  $\cdot$  0: stdin Input/output redi<br>
i ./myprog < input.txt > output.<br>
- each process has an open file table<br>
- by (universal) convention:<br>
. 0: stdin<br>
. 1: stdout
	-
	- -
		-
		-
- \$ ./myprog < input.txt > output.txt # UNIX<br>
 each process has an open file table<br>
 by (universal) convention:<br>
 0: stdin<br>
 1: stdout<br>
 2: stderr<br>
 A child process inherits the parent's open file table<br>
 Pedirectio  $\Phi$ -*Arrifyprog*  $\sim$  mput.txt  $\neq$  output.txt  $\neq$  ONIX<br>  $-$  each process has an open file table<br>  $-$  by (universal) convention:<br>  $\cdot$  0: stdin<br>  $\cdot$  1: stdout<br>  $\cdot$  2: stder<br> **•** A child process inherits the parent' — each process has an open lile table<br>
— by (universal) convention:<br>
→ 0: stdin<br>
→ 1: stdout<br>
→ 2: stderr<br>
A child process inherits the parent's open file table<br>
Redirection: the shell ...<br>
— copies its current stdin/std – by (universar) convention.<br>
• 0: stdin<br>
• 1: stdout<br>
• 2: stderr<br>
λ child process inherits the parent's open file table<br>
Redirection: the shell ...<br>
– copies its current stdin/stdout open file entries<br>
– opens input.tx - 1: stdout<br>- 2: stderr<br>A child process inherits the parent'<br>Redirection: the shell ...<br>- copies its current stdin/stdout open file<br>- opens input.txt as stdin and output.txt<br>- fork ...<br>- restore original stdin/stdout • 2: stderr<br>
• 2: stderr<br>
• Child process inherits the pare<br>
• Redirection: the shell ...<br>
– copies its current stdin/stdout ope<br>
– opens input.txt as stdin and outpu<br>
– fork ...<br>
– restore original stdin/stdout
- -
	-
	-
	-

# Old-school Inter-process communication via signals Old-school Inter-process communication<br>via signals<br>• Processes can register event handlers<br>- Feels a lot like event handlers in Java, which<br>- Feel sort of like catch blocks in Java programs 1d-school Inter-process communicati<br>
via signals<br>
Processes can register event handlers<br>
- Feels a lot like event handlers in Java, which ..<br>
- Feel sort of like catch blocks in Java programs<br>
When the event occurs, proces Id-school Inter-process communication<br>via signals<br>Processes can register event handlers<br>- Feels a lot like event handlers in Java, which ..<br>- Feel sort of like catch blocks in Java programs<br>When the event occurs, process j Old-school Inter-process communication<br>
via signals<br>
• Processes can register event handlers<br>
– Feels a lot like event handlers in Java, which ..<br>
– Feel sort of like catch blocks in Java programs<br>
• When the event occurs,

- -
	-
- handler routine Via signals<br>
• Processes can register event handlers<br>
– Feels a lot like event handlers in Java, whi<br>
– Feel sort of like catch blocks in Java progr<br>
• When the event occurs, process jumps<br>
handler routine<br>
• Used to catch vid Sigrials<br>
• Processes can register event handlers<br>
– Feels a lot like event handlers in Java, which ..<br>
– Feel sort of like catch blocks in Java programs<br>
• When the event occurs, process jumps to event<br>
handler routin – Feels a lot like event handlers in Java, which ..<br>
– Feel sort of like catch blocks in Java programs<br>
When the event occurs, process jumps to event<br>
landler routine<br>
Jsed to catch exceptions<br>
Nso used for inter-process ( When the event occurs, process jumps to event<br>
in andler routine<br>
Used to catch exceptions<br>
Also used for inter-process (process-to-process)<br>
communication<br>
- A process can trigger an event in another process using<br>
signal
- 
- communication
	- signal
	- information using other signals… but why?

#### **Signals**

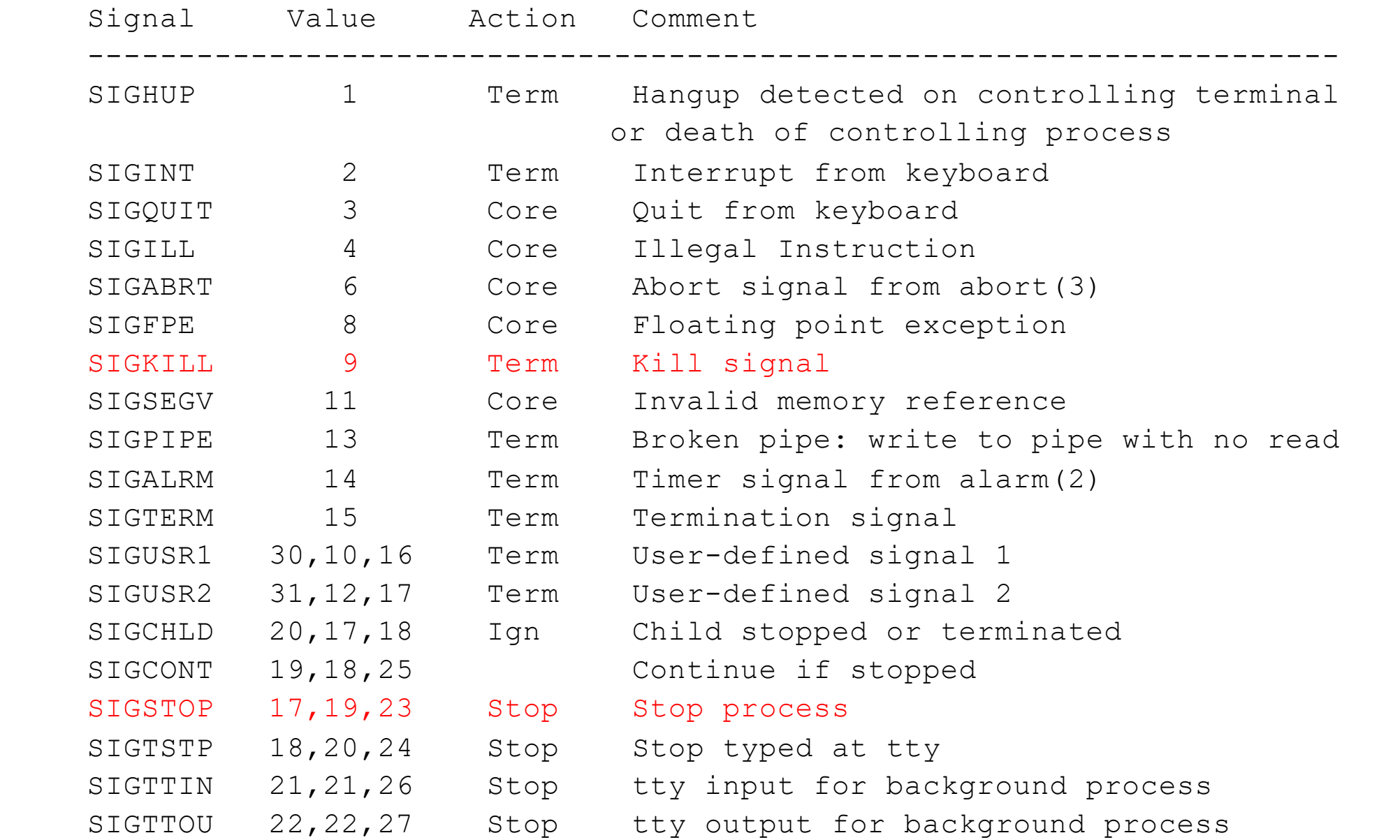

#### Example use

- You're implementing Apache, a web server
- Apache reads a configuration file when it is launched
	- Controls things like what the root directory of the web files is, what permissions there are on pieces of it, etc.
- Suppose you want to change the configuration while Apache is running
	- If you restart the currently running Apache, you drop some unknown number of user connections
- Solution: send the running Apache process a signal
	- $-$  It has registered a signal handler that gracefully re-reads the configuration file